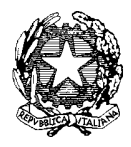

Ministero dell'Istruzione, dell'Università e della Ricerca

Dipartimento per la Programmazione e la gestione delle risorse umane, finanziarie e strumentali Direzione Generale per gli Affari Internazionali

Ufficio IV - Programmazione e gestione dei fondi strutturali europei e nazionali

per lo sviluppo e la coesione sociale

Prot.n. AOODGAI/  $858$ 

Roma, 28 FEB. 2014

Agli Uffici Scolastici Regionali per le Regioni dell'Obiettivo Convergenza Calabria, Campania, Puglia e Sicilia c.a. Direttori Generali LORO SEDI

Alle Istituzioni Scolastiche delle Regioni dell'Obiettivo Convergenza Calabria, Campania, Puglia e Sicilia c.a. Dirigenti Scolastici LORO SEDI

e p.c.: Al Capo del Dipartimento per la Programmazione e la Gestione delle Risorse umane, finanziarie e strumentali c.a.: Dott.ssa Sabrina Bono SEDE

> Alla Direzione Generale per gli studi, la statistica e i sistemi informativi c.a. Direttore Generale SEDE

**Oggetto:** PROGRAMMA OPERATIVO NAZIONALE "Ambienti per l'Apprendimento" FESR 2007-2013 - 2007 IT 16 1 PO 004 Asse I – "Società dell'informazione" – Obiettivo Operativo A.3 "Cablaggio e reti inclusa la strumentazione wireless". Asse II – "Qualità degli ambienti scolastici" – Obiettivo Operativo E "Potenziare gli ambienti per l'autoformazione e la formazione degli insegnanti e del personale della scuola"- Obiettivo Specifico E.1 "Realizzazione di ambienti dedicati per facilitare e promuovere la formazione permanente dei docenti attraverso l'arricchimento delle dotazioni tecnologiche e scientifiche e per la ricerca didattica degli istituti". Avviso per la presentazione di proposte per realizzazione di reti wireless e l'acquisizione di attrezzature tecnologiche per i docenti e il personale della scuola

# **CONTENUTI DELL'AVVISO**

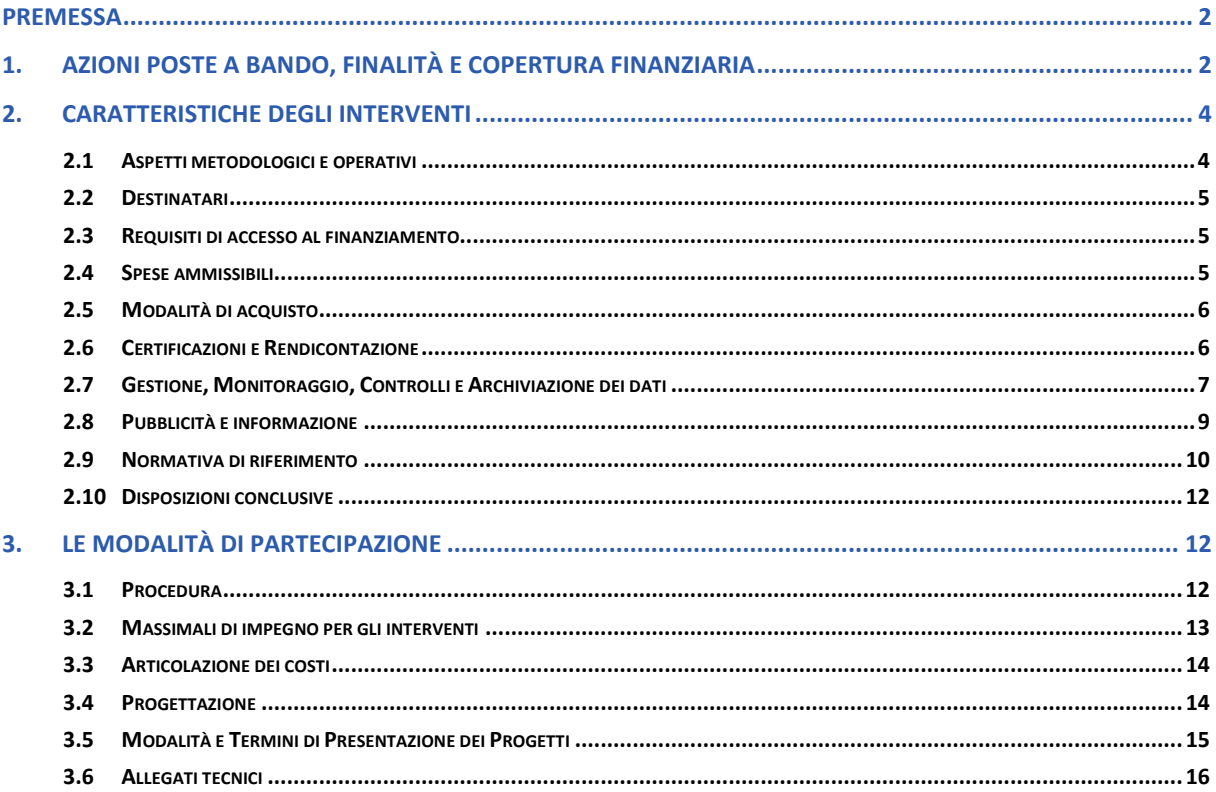

### **PREMESSA**

La presente Circolare, finanziata nell'ambito degli Obiettivi A) "Incrementare le dotazioni tecnologiche e le reti delle Istituzioni Scolastiche" ed **E)** "Potenziare gli ambienti per la l'autoformazione e la formazione degli insegnanti del PON "Ambienti per l'apprendimento" 2007 - 2013, intende riproporre azioni consolidate in grado di insistere sui fattori di criticità che ancora permangono e promuovendo, al contempo, interventi di carattere più innovativo e anticipatorio dei nuovi orientamenti comunitari per la Programmazione 2014-2020.

Il presente atto, emanato nel quadro della Programmazione dei Fondi Strutturali europei 2007/2013, si sviluppa, infatti, in continuità sia con le iniziative finanziate attraverso il PON "Ambienti per l'apprendimento", sia con gli interventi finanziati con le risorse ordinarie, tra cui l'avviso emanato, dalla Direzione Generale per gli Studi la Statistica e i Sistemi Informativi del MIUR, con prot. n. 2800 del 12 novembre 2013 .

Nello specifico, a seguito dei positivi risultati conseguiti sia grazie agli interventi volti ad incrementare le dotazioni tecnologiche delle scuole, sia agli interventi destinati a potenziare gli ambienti formativi, questa Direzione ha deciso di destinare le economie rinvenienti dal PON "Ambienti per lo sviluppo" al finanziamento di medesimi interventi.

La Circolare in oggetto invita le Istituzioni Scolastiche delle Regioni dell'Obiettivo Convergenza alla presentazione di proposte finalizzate:

- ad acquisire dotazioni tecnologiche per la realizzazione di servizi di connettività wireless, al fine di consentire l''uso delle nuove tecnologie e dei contenuti digitali nella didattica di classe;
- a sostenere la crescita professionale continua degli insegnanti in quanto fattore strumentalmente legato alla qualità del servizio scolastico e, in particolare, al miglioramento dei livelli di apprendimento degli alunni, attraverso la disponibilità di un'adeguata dotazione tecnologica dedicata;
- diffondere l'utilizzo del registro elettronico.

Di seguito si forniscono istruzioni relative alle modalità di partecipazione e di attuazione. La presentazione della proposta, da parte delle Istituzioni Scolastiche interessate sulla base di un modello già predefinito, sarà sottoposta al vaglio dei soli criteri di ammissibilità secondo le modalità di seguito indicate.

# **1. AZIONI POSTE A BANDO, FINALITÀ E COPERTURA FINANZIARIA**

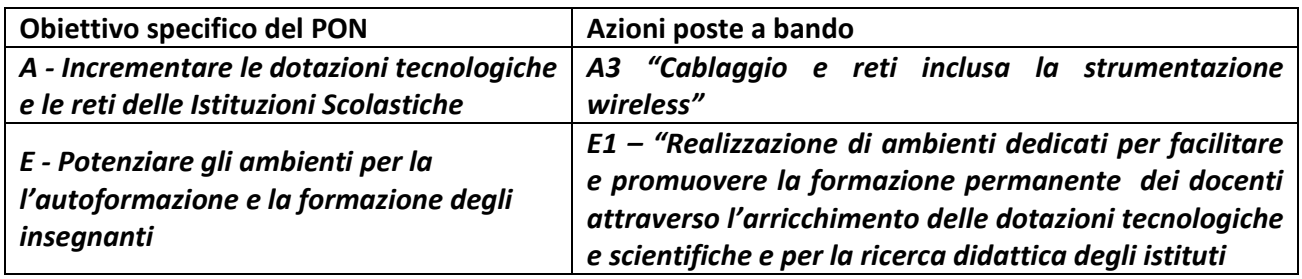

Gli interventi, a valere sull'azione A3 Cablaggio e reti inclusa la strumentazione wireless", e sull'azione E1 – "Realizzazione di ambienti dedicati per facilitare e promuovere la formazione permanente dei docenti attraverso l'arricchimento delle dotazioni tecnologiche e scientifiche e per la ricerca didattica degli istituti", previste nel PON "Ambienti per l'apprendimento", puntano ad offrire alle Istituzioni Scolastiche ambienti tecnologicamente evoluti, idonei a sostenere tutte le attività di ricerca e

aggiornamento, in grado di sostenere lo sviluppo della "*net-scuola*", ovvero una scuola più vicina alle attuali generazioni di studenti.

In particolare, coerentemente con:

- le proposte presentate nell'ambito dell'iniziativa faro " Un'agenda digitale europea» (COM(2010) 245 def.) " a sostegno della strategia "Europa 2020";
- **L** le strategie delineate dal progetto "Agenda digitale italiana";
- i contenuti dell'Accordo di Partenariato, alla base della programmazione 2014 2020;

Il presente avviso offre alle Istituzioni Scolastiche primarie e secondarie la possibilità di:

- accedere e utilizzare tecnologie sempre più aggiornate e efficaci per la didattica;
- permettere a studenti e docenti di fruire di risorse digitali nella didattica in classe;
- trasformare aree ed ambienti didattici in aree ed ambienti didattici *wireless*
- portare la connettività senza fili in aree interne agli edifici scolastici per la fruizione di contenuti digitali.
- dotarsi dei registri elettronici, in linea con la normativa vigente.

Si tratta, quindi, di interventi in grado di trasformare, attraverso le opportunità offerte dalle nuove tecnologie, la didattica, l'organizzazione delle attività didattiche a scuola ed a casa, superando le tradizionali separazioni determinate dall'organizzazione dello spazio e del tempo della scuola tradizionali.

Le iniziative rivolte a studenti, personale docente e, più in generale, al Sistema dell'Istruzione, contribuiranno a rendere nel complesso la scuola più attrattiva e al passo con i tempi, fornendole gli strumenti per divenire un luogo aperto e aggregante, dove i saperi possono costruirsi in spazi anche virtuali e con modalità e strategie collaborative, promuovendo e valorizzando l'apprendimento in tutti i contesti, formali, informali e non formali. Gli istituti scolastici, gli insegnanti e gli stessi studenti potranno, dunque, svolgere la funzione di raccordo e di diffusione delle competenze digitali nella popolazione adulta in linea con le esigenze del mercato del lavoro e utili allo sviluppo dell'economia sostenibile e a basso impatto ambientale e alla promozione delle iniziative ad alto contenuto di "intelligenza urbana" e di tecnologia.

Gli interventi saranno finanziati grazie alle economie **rinvenienti dall'Asse I** – Società dell'Informazione e della conoscenza e **dell'Asse II** - Asse II Qualità degli ambienti scolastici del PON "Competenze per lo sviluppo", e, laddove i tempi di avvio della Programmazione 2014-2020 lo consentissero, a queste risorse potranno aggiungersi quelle previste dal nuovo Programma Operativo Nazionale.

### **2.1 ASPETTI METODOLOGICI E OPERATIVI**

Le linee di intervento messe a bando, complementari tra loro, supportano il processo di innovazione digitale della scuola attraverso la riorganizzazione della didattica basata sull'introduzione di linguaggi e contenuti digitali nella pratica educativa e l'apprendimento in contesti applicativi di laboratorio.

Tali ambienti devono, pertanto, essere strumentali alla promozione di competenze metodologicodidattiche avanzate che possano favorire attività laboratoriali per apprendimenti significativi finalizzati all'acquisizione di competenze. L'allestimento per tali ambienti richiede non solo l'acquisto di attrezzature, ma anche un'organizzazione flessibile e una contestuale riorganizzazione degli spazi ad esse dedicati, per quanto lo possa consentire la situazione edilizia dei singoli istituti e conseguentemente anche la flessibilità della utilizzazione del personale tecnico. L'allestimento di spazi dedicati ai docenti – che non implica ristrutturazioni edilizie vere e proprie - fa parte delle condizioni che ogni istituto deve porre in essere per organizzare gli ambienti necessari alla pratica sperimentale all'interno della scuola e all'aggiornamento in servizio. Nell'elaborare un piano per l'allestimento degli spazi destinati alla preparazione del lavoro didattico è necessario offrire la massima flessibilità, cioè poter favorire una grande varietà di operazioni che comprendono le presentazioni di un problema, la discussione, le ricerche, lo svolgimento di esperimenti, la valutazione delle attività. E' importante, inoltre, che anche questi spazi abbiano le caratteristiche di accoglienza, attrattività, ricchezza di dotazioni e facilità di accesso.

Al fine di supportare la fase di progettazione da parte delle Istituzioni Scolastiche si ritiene opportuno evidenziare alcuni aspetti che possono risultare utili:

- integrare con i nuovi acquisti le dotazioni già presenti negli istituti. Va comunque previsto un piano di strutturazione delle dotazioni di laboratorio modulare e integrabile;
- preferire, ove possibile, l'acquisto di apparecchiature con campi di applicabilità flessibile onde evitare che non vi sia un uso adeguato e sistematico della tecnologia nell'arco dell'anno;
- selezionare attrezzature tecnologiche il più possibile durevoli nel tempo;
- richiedere sempre garanzia di almeno 2 anni (durata media di un dispositivo tecnologico prima della sua obsolescenza programmata o di utilizzo);
- utilizzare attrezzature tecnologiche il più possibile semplici e funzionali, preferire dispositivi mobili, *touch* e a basso consumo energetico, con pochi ricambi da sostituire;

In generale è auspicabile che l'acquisizione di tecnologie nell'ambito dell'obiettivo/azione di riferimento, promossa attraverso la presente Circolare, sia orientata quanto più possibile ad una armonizzazione degli interventi con il Piano Nazionale per la Scuola Digitale avviato dalla Direzione Generale per gli Studi, la Statistica e i Sistemi Informativi, di questo Ministero con risorse nazionali. Nell'ambito del Piano nazionale per la Scuola Digitale infatti sono state avviate diverse iniziative accomunate da una visione strategica dell'uso della tecnologia nella didattica per promuovere l'innovazione nei processi di apprendimento ("LIM in Classe", "Cl@ssi 2.0", "Editoria Digitale Scolastica", "Scuol@ 2.0").

È pertanto fondamentale che le dotazioni acquistate siano utilizzate, in maniera integrata secondo specifiche condivise, da docenti e studenti in modo continuato e intrinseco allo svolgimento del curriculo (cfr. allegato "Linee Guida relative a "Dotazioni Tecnologiche e Laboratori Multimediali per le Scuole del I Ciclo di istruzione, del II Ciclo di istruzione").

Negli Allegati parte integrante del presente Avviso si riporta, a mero titolo di esempio, le tipologie di voci di costo per l'azione A3 e una configurazione di base per l'azione E1 che può essere selezionata per l'allestimento di uno spazio-tipo dedicato al personale della scuola.

### **2.2 DESTINATARI**

L'azione è rivolta alle Istituzioni Scolastiche primarie e secondarie delle Regioni dell'Ob. Convergenza, con priorità per quelle istituzioni che non hanno già beneficiato di interventi finanziati nell'ambito delle Azioni A3 ed E1 del PON "Ambienti per lo Sviluppo. Al riguardo si precisa che per gli interventi finalizzati alla realizzazione, ampliamento e/o adeguamento dell'infrastruttura di rete, sarà data priorità a quelle Istituzioni Scolastiche che non hanno beneficiato dell'Avviso prot. 7848/2011 e dell'Avviso per l'acquisizione di dotazioni tecnologiche per la realizzazione di servizi di connettività wireless nelle istituzioni scolastiche secondarie, promosso dal MIUR con prot 2800 del 12 novembre 2013.

### **2.3 REQUISITI DI ACCESSO AL FINANZIAMENTO**

Le Istituzioni Scolastiche, al fine di accedere al finanziamento dei progetti, dovranno:

- acquisire il parere favorevole degli Organi Collegiali per l'installazione di una rete Wireless all'interno degli edifici scolastici;
- acquisire, ove necessario, da parte dell'Ente Locale competente sugli edifici, l'autorizzazione per l'installazione di una rete Wireless all'interno delle scuole;
- data la non finanziabilità, da parte del FESR, dei costi per la connettività alla rete Internet, la scuola dovrà garantire la disponibilità di connettività alla rete Internet, nonché una corretta gestione degli accessi alla stessa attraverso la rete WiFi che si intende realizzare (accesso protetto, autenticazione).

#### **2.4 SPESE AMMISSIBILI**

Si richiama l'attenzione sulla tipologia dei costi ammissibili, in particolare si ricorda che:

- non sono ammessi costi di gestione, se non quelli specificatamente indicati nei documenti di riferimento;
- non sono ammessi gli acquisti di materiale di facile consumo, se non nella misura di piccole percentuali (max 10% della somma autorizzata) e comunque sempre finalizzati al funzionamento del laboratorio/ambiente di apprendimento che si vuole realizzare;
- gli acquisti devono essere effettuati in coerenza con le norme nazionali e comunitarie in materia di acquisti di beni e nel rispetto del principio della libera concorrenza;
- i progetti devono essere coerenti con gli obiettivi e gli standard tecnologici definiti negli allegati al presente avviso;
- nel ricordare che la percentuale di software sugli acquisti non potrà superare il 30% del totale, si fa presente che è consentito acquisire esclusivamente:
	- *software* di sistema;
	- *software* di rete;
	- *software* per la sicurezza;
	- *software* strettamente indispensabili per l'utilizzo didattico ottimale delle apparecchiature.

Sono ammissibili tutte le spese riguardanti attrezzature hardware e software che possano risultare utili per la massimizzazione dell'efficacia funzionale e didattica delle attrezzature.

Per tutte le altre modalità si rinvia al documento "Disposizioni e istruzioni per l'attuazione delle iniziative cofinanziate dai fondi strutturali europei 2007-2013" in linea sul sito, all'indirizzo: http://www.pubblica.istruzione.it/fondistrutturali/allegati/documenti/200713/disposizioni\_istruzionifsefes r200713.pdf, nonché alle disposizioni richiamate nei successivi paragrafi.

### **2.5 MODALITÀ DI ACQUISTO**

Le Istituzioni Scolastiche che, avendo presentato istanza secondo le modalità del presente avviso, avranno ottenuto il corrispondente finanziamento, possono procedere all'acquisto delle dotazioni tecnologiche e dei servizi connessi all'attuazione del progetto finanziato anche tramite il Mercato Elettronico delle Pubbliche Amministrazioni (MEPA), ovvero tramite Convenzioni ex articolo 26 della legge n. 488 del 1999, gestite da Consip, per conto del Ministero dell'economia e delle finanze, di cui all'art.328, comma 1, del decreto del Presidente della Repubblica 5 ottobre 2010, n.207 ovvero altri mercati elettronici istituiti ai sensi del predetto articolo 328.

Nell'attuazione dei progetti si raccomanda, in generale:

- (i) di provvedere agli adempimenti di cui alla Circolare prot. AOODGAI/9605 del 27 settembre 2013 *"Comunicazione aggiornamento normativo*". nello specifico, si raccomanda di porre particolare attenzione nel verificare che gli operatori economici selezionati siano in regola sotto il profilo del DURC;
- (ii) di provvedere agli adempimenti di cui alla Circolare prot. AOODGAI/10566 del 04/07/2012 "*Istruzioni ai sensi dell'art. 48 del D.P.R. 603/73 - Segnalazione ad Equitalia - Intervento sostitutivo delle Istituzioni Scolastiche in qualità di stazioni appaltanti, in caso di inadempienza dei contraenti rispetto all'obbligo di versamento derivante dalla notifica di una o più cartelle di pagamento o rispetto agli obblighi contributivi, accertata in fase di liquidazione di SAL o di fatture*"; in particolare si raccomanda di procedere alla verifica circa la sussistenza di eventuali obblighi di versamento, derivanti dalla notifica di una o più cartelle esattoriali, in capo al soggetto nei cui confronti va effettuato il pagamento, qualora lo stesso sia di importo superiore ai diecimila euro.
- (iii) di inserire nel contratto stipulato con i fornitori le clausole sulla tracciabilità dei flussi finanziari, in coerenza con all'art. 3 della Legge 13 agosto 2010, n. 136 e s. m. e i. e con in coerenza con gli indirizzi di vigilanza espressi dall'AVCP nella determinazione n. 4 del 7 luglio 2011;
- (iv) di stipulare contratti di importo non superiore a quello posto a base di gara;

### **2.6 CERTIFICAZIONI E RENDICONTAZIONE**

Una volta approvato il progetto, l'Istituzione Scolastica otterrà un'anticipazione che verrà determinata sulla base dell'importo messo a disposizione da questa Direzione. Il saldo sarà rimborsato a conclusione dell'intervento, alla presentazione delle CERT e a seguito di esito positivo dei controlli di I livello. Si sottolinea che, per garantire il tempestivo rimborso da parte della Comunità Europea, la **certificazione dell'importo anticipato dovrà essere effettuata** entro 15 giorni dopo la conclusione del percorso formativo. Si ricorda che come previsto dall'art. 13 del Regolamento (CE) 1828/2006 non è ammissibile un doppio finanziamento delle spese attraverso altri programmi nazionali o comunitari o attraverso altri periodi di programmazione.

Le percentuali previste a carico della quota comunitaria e di quella nazionale saranno indicate nella specifica nota di autorizzazione.

Si ribadisce, infine, che la normativa nazionale e comunitaria attribuisce all'Autorità di Gestione la responsabilità della sana gestione del Programma. Ciò impone che - in qualsiasi momento si riscontrino condizioni di non ammissibilità o di irregolarità - l'Autorità di Gestione non conceda o revochi l'autorizzazione. È necessario, pertanto, che qualsiasi irregolarità riscontrata sia segnalata da parte

dell'Ufficio Scolastico Regionale – per posta prioritaria - a questa Direzione – Uff. IV - nel più breve tempo possibile utilizzando l'apposito formulario, come indicato nelle già citate "*Disposizioni ed Istruzioni ed. 2009*".

### **2.7 GESTIONE, MONITORAGGIO, CONTROLLI E ARCHIVIAZIONE DEI DATI**

# Monitoraggio

I Regolamenti comunitari prescrivono, l'attivazione di un sistema nazionale per il monitoraggio procedurale, fisico e finanziario di tutti i progetti attivati nei diversi Programmi Operativi.

Nel caso dei progetti finanziati a valere sui PON Istruzione, il monitoraggio di tutte le fasi che caratterizzano l'attuazione dei progetti, a partire dalla formulazione delle proposte, fino alla gestione didattica e amministrativa degli interventi autorizzati e alla loro valutazione viene gestito in maniera automatizzata dal Sistema Informativo composto da due distinte piattaforme:

- - "*Gestione degli Interventi*", destinata ad accogliere tutti i dati di carattere fisico/procedurale rilevanti ai fini del progetto;
- -"*Gestione Finanziaria*" in cui vengono imputati tutti i dati di carattere finanziario.

Le piattaforme vengono alimentate dalle Istituzioni Scolastiche ogni volta che beneficiano di finanziamenti comunitari.

Nello specifico ciascuna Istituzione individua una o più figure all'interno di ciascun istituto (Facilitatore dell'intervento e il Referente per la valutazione), che siano responsabili del controllo dell'integrità e della completezza dei dati, si facciano carico di sostenere esperti, tutor e personale amministrativo nelle interazioni con le diverse sezioni del Sistema Informativo.

Il sistema di monitoraggio così strutturato elabora periodicamente i dati che vengono poi trasferiti alla Ragioneria Generale dello Stato e, per il tramite di questa, alla Commissione Europea.

# Controlli

Le iniziative finanziate nell'ambito dei Fondi Strutturali sono sottoposte, altresì, ad un sistema di controlli finalizzato a verificare che gli interventi siano realizzati nel pieno rispetto della normativa europea e nazionale.

L'Autorità di Gestione del Programma Operativo Nazionale, ai sensi dell'art. 60 del Regolamento Comunitario (CE) n. 1083/2006, è tenuta a garantire la sana gestione finanziaria del Programma Operativo ed inoltre, secondo il comma b) di detto articolo a "*verificare che i prodotti e i servizi cofinanziati siano forniti e l'effettiva esecuzione delle spese dichiarate dai beneficiari in relazione alle operazioni, nonché la conformità di tali spese alle norme comunitarie e nazionali*".

I controlli previsti dai Regolamenti Comunitari sono ripartiti in controlli di primo livello e controlli di secondo livello. I primi a carico dell'Autorità di Gestione, i secondi a carico dell'Autorità di Audit. Ulteriori controlli, propedeutici alle richieste di rimborso alla Commissione Europea, sono attuati dall'Autorità di Certificazione.

I controlli di I Livello si basano sulle verifiche amministrative di tutte le domande di rimborso presentate dai beneficiari. A tal fine l'Autorità di Gestione – in conformità con quanto previsto dal comma 2 dell'art. 13 del Reg (CE) n. 1828/2006 - ha previsto di effettuare tali verifiche sul 100% delle certificazioni di spesa prodotte dalle Istituzioni Scolastiche.

Secondo quanto concordato con la Commissione Europea, mediante l'approvazione della Descrizione dei Sistemi di Gestione e Controllo, la procedura adottata dall'Autorità di Gestione del MIUR prevede due modalità per i controlli di primo livello: la prima è di tipo informatico a distanza (desk), e l'altra modalità si realizza mediante visite in loco su campione.

- 1. **I controlli di I livello desk** riguardano tutti gli importi certificati e vengono attuati on line sulla base della documentazione fornita dalle scuole con i modelli CERT e REND e con i giustificativi di spesa ad essi allegati. Questa tipologia di controlli permette di verificare:
	- la tipologia delle spese;
	- la corrispondenza dell'importo certificato con la documentazione contabile corrispondente;
	- la coerenza fra previsione di spesa, certificazione e rendicontazione per verificare la corrispondenza fra progetto iniziale e progetto concluso;
	- la il controllo tra l'importo programmato e l'importo speso;
	- **la ripartizione della spesa;**
	- la corrispondenza, a conclusione del progetto, della certificazione con la rendicontazione.
- 2. **I controlli di I livello in loco** vengono effettuati su un campione di progetti definito dall'Autorità di Gestione sulla base della spesa certificata dalle scuole e prevedono il coinvolgimento dei funzionari degli Uffici Scolastici Regionali e Provinciali delle Regioni dell'Ob. Convergenza.

Attraverso questa tipologia di controlli è possibile accertare che le spese dichiarate siano reali, che i prodotti o i servizi siano stati forniti conformemente alla decisione di approvazione, che le domande di rimborso del beneficiario siano corrette e che le operazioni e le spese siano conformi alle norme comunitarie e nazionali

Sia i controlli desk che i controlli in loco prevedono come punto di partenza la consultazione delle due piattaforme che compongono il Sistema Informativo.

**I controlli di II livello** sono effettuati dai Revisori dei Conti incaricati dal Ministero dell'Economia e delle Finanze insieme ai funzionari del Ministero dell'Istruzione, Università e Ricerca. I controlli di II livello sono di competenza dell'Autorità di *Audit*, - Ufficio IX della Direzione Generale per le Politiche Finanziarie e di Bilancio. Ulteriori controlli sono effettuati dall'Autorità di Certificazione – Ufficio V della Direzione Generale Affari Internazionali.

# Archiviazione

Le Istituzioni Scolastiche sono tenute a conservare agli atti, fino al 31.12.2020, uno specifico fascicolo di progetto contenente la seguente documentazione: copia della presente Circolare per la presentazione della proposta, copia della proposta progettuale presentata e inserita nel sistema "*Gestione degli Interventi*", lettera di autorizzazione e, per ciascun progetto, tutta la documentazione ad esso relativa; in particolare devono essere conservati ai fini del monitoraggio procedurale gli originali delle dichiarazioni di avvio e conclusione e, ai fini del monitoraggio finanziario, gli originali dei modelli CERT e del REND sottoscritti dal Dirigente Scolastico e dal DSGA e la relativa documentazione probatoria della spesa.

Si raccomanda, nel caso in cui vi siano cambiamenti nella dirigenza scolastica, di formalizzare la consegna della documentazione.

### **2.8 PUBBLICITÀ E INFORMAZIONE**

L'attività di comunicazione e pubblicità, elemento obbligatorio di ogni intervento finanziato con i Fondi Strutturali, deve essere programmata a livello di Piano o di singolo intervento. È esplicita richiesta della Comunità Europea che vengano evidenziati le attività ed i risultati realizzati con il contributo dei Fondi Strutturali Europei.

Nell'Unione Europea i processi che favoriscono l'accesso, la condivisione e la comunicazione delle informazioni assumono un carattere di priorità in quanto coniugano aspetti istituzionali, politici, economici ma soprattutto sociali ed impongono una strategia comune affinché le stesse informazioni giungano ad una pluralità di utenti finali nell'ottica di una reale riduzione delle distanze, di un superamento dello scetticismo e di un accrescimento della conoscenza e dell'interesse che i cittadini hanno riguardo le Istituzioni Europee.

Alla base della politica di comunicazione sta dunque l'obbligo di avvicinare l'Europa ai suoi cittadini e tra le finalità di tale politica vi è anche quella di cercare sostegno a obiettivi che consistano nell'instaurare un autentico dialogo con il pubblico e diffondere contenuti chiari "*l'esperienza ha mostrato che i cittadini dell'Unione non sono sufficientemente consapevoli del ruolo svolto dalla Comunità nel finanziamento dei programmi destinati a potenziare la competitività economica, a creare posti di lavoro e a rafforzare la coesione interna" (*Regolamento (CE) n.1828/2006).

L'importanza della comunicazione istituzionale è stata già evidenziata in numerosi documenti prodotti dalla Commissione Europea e nei Regolamenti, dai quali emerge la necessità di avviare e rafforzare azioni comuni dirette alla creazione di sistemi di informazioni che permettano la diffusione e la trasparenza delle azioni e dei programmi cofinanziati dall'Unione Europea per i quali si rinvia alle "*Disposizioni e Istruzione per l'Attuazione delle Iniziative finanziate dai Fondi Strutturali Europei", edizione 2009.* 

Gli obblighi di informazione e pubblicità sono rivolti sia all'Autorità di Gestione dei Programmi, sia ai soggetti attuatori delle attività. In generale, per ogni progetto cofinanziato dal Fondo Sociale Europeo o del Fondo Europeo di Sviluppo Regionale, l'ente beneficiario è tenuto a svolgere una specifica azione di informazione, sensibilizzazione e pubblicità, sostenuta da risorse dedicate. *Le scuole hanno quindi delle precise responsabilità rispetto alle misure di informazione e pubblicità verso il pubblico e la loro platea scolastica*. La scuola beneficiaria deve garantire che i soggetti coinvolti dall'intervento siano informati della partecipazione finanziaria dell'Unione europea e del tipo di Fondo fruito. A tal fine il beneficiario espone un avviso visibile in cui si informa del fatto che il progetto che si sta attuando è stato selezionato nell'ambito di un programma cofinanziato dal FSE o dal FESR.

Ogni documento in formato elettronico o cartaceo prodotto nell'ambito del progetto deve menzionare il cofinanziamento del FSE, del FESR. È obbligatorio collocare sui prodotti, sulle attrezzature, sul frontespizio di eventuali pubblicazioni, anche se di tipo informatico (C.D. rom ecc.). sui manifesti, - preferibilmente in alto ed in orizzontale - il seguente logo:

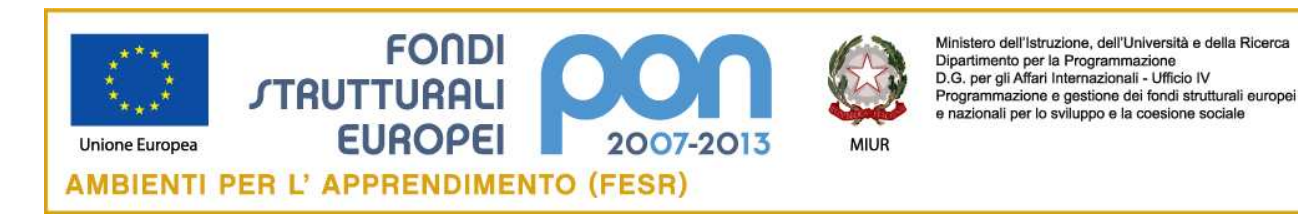

Infine, durante la settimana del 9 maggio, ogni anno, nel corso dell'attuazione del progetto (se il costo totale del progetto supera i 200.000,00 euro), il beneficiario deve far sventolare la bandiera europea nel luogo in cui si sta realizzando l'intervento. Le istituzioni attuatrici hanno quindi l'obbligo di richiamare in ogni e qualsiasi circostanza (incontri, seminari, tavole rotonde, ecc.) e in tutti gli strumenti della specifica azione progettuale (carta intestata, pagine web, opuscoli, manifesti, ecc,) sia il simbolo dell'Unione europea e sia l'indicazione del fondo interessato e quindi della partecipazione dell'Unione Europea. Le Istituzioni

Scolastiche potranno beneficiare, comunque, di tutti gli strumenti messi a punto per la pubblicizzazione del PON.

# A tal fine all'indirizzo internet

http://hubmiur.pubblica.istruzione.it/web/istruzione/pon/programmazione\_2007\_2013/index\_info\_spot è pubblicata una "**Guida alla comunicazione e promozione dei progetti**", che evidenzia disposizioni e strumenti per tutte le azioni di comunicazione da realizzare nel quadro dei progetti. Contiene, inoltre, loghi ed elementi grafici scaricabili, utili per pubblicazioni cartacee, siti web o qualsiasi azione di pubblicità nel quadro del PON.

Le disposizioni comunitarie rendono inammissibile la spesa per le azioni che non siano state pubblicizzate. Qualora ciò si verificasse la scuola dovrà restituire le risorse, inoltre, l'Autorità di Gestione non potrà saldare i progetti che a seguito del controllo di primo livello non risultino adeguatamente pubblicizzati. Con riguardo alle varie forme di pubblicità e informazione si richiama la Circolare AOODGAI prot. 984 del 28 gennaio 2011 che fornisce indicazioni sull'organizzazione degli eventi, nonché le "*Disposizioni e Istruzione per l'Attuazione delle Iniziative finanziate dai Fondi Strutturali Europei" edizione 2009.* 

Questo ufficio, in collaborazione con l'INDIRE, sta realizzando una "*Banca Dati Buone Pratiche*" per raccogliere le migliori esperienze di formazione e i migliori prodotti realizzati dalle scuole nell'ambito della Programmazione 2007-2013. Il termine "*Buone pratiche*" rimanda al significato di "*buone realizzazioni rispetto ad obiettivi selezionati dalla programmazione unitaria 2007-2013*": lo scopo è il confronto e la diffusione di esperienze ritenute efficaci ed innovative. Per ulteriori informazioni in merito si rimanda alla Circolare prot. 1360 del 15 febbraio 2010.

Il Programma di informazione e pubblicizzazione sarà oggetto di monitoraggio e valutazione, in itinere ed ex post, per controllarne qualità e completezza e per verificarne l'impatto e i risultati.

Nello specifico - oltre ai dati di monitoraggio fisico (numero dei partecipanti, articolazione per tipologie, elementi di diffusione all'esterno, ecc., su un campione significativo di progetti e per Azione) - verrà somministrato un questionario di valutazione. I risultati dell'elaborazione del questionario verranno a loro volta pubblicizzati e costituiranno la base per eventuali integrazioni e modifiche degli interventi.

# **2.9 NORMATIVA DI RIFERIMENTO**

I progetti dovranno essere attuati in assoluta conformità a quanto disposto nella presente Circolare e, per quanto in essa non previsto, si farà riferimento alle "*Disposizioni e Istruzioni per l'attuazione delle Iniziative cofinanziate dai Fondi Strutturali Europei" ed. febbraio 2009* e s.m.i. (cfr. spese ammissibili, procedure di gestione e controllo, ecc.).

Si ritiene opportuno richiamare l'attenzione sulla corretta gestione dei progetti, con particolare riferimento alle procedure di selezione e negoziali le cui irregolarità riscontrate negli ambiti dei controlli di I o di II livello comportano la restituzione in tutto o in parte delle risorse assegnate.

Si richiama di seguito la normativa comunitaria e nazionale cui fare riferimento per le disposizioni generali inerenti i Fondi Strutturali Europei:

# **NORMATIVA COMUNITARIA**

- il Regolamento (CE) n. 1083/2006 recante disposizioni generali sui Fondi strutturali e successive modifiche e integrazioni (s.m.i.);
- il Regolamenti (CE) n. 1080/2006 relativo al FESR e s.m.i.;
- il Regolamento (CE) n. 1828/2006 che stabilisce modalità di applicazione del Regolamento (CE) 1083/2006 e del Regolamento (CE) 1080/2006 e s.m.i..

### **NORMATIVA NAZIONALE**

- il testo del Programma Operativo Nazionale 2007 IT 16 1 PO 004 "Ambienti per l'apprendimento" relativo al Fondo Europeo Sviluppo Regionale;
- il Decreto legislativo del 12 aprile 2006, n. 163, "Codice dei contratti pubblici relativi a lavori, servizi e forniture in attuazione delle direttive 2004/17/CE e 2004/18/CE" e successive modificazioni ed integrazioni;
- - Decreto Interministeriale n. 44 del 1 febbraio 2001 (Decreto Assessoriale 895/2001 per la Regione Siciliana) "Regolamento concernente le "Istruzioni generali sulla gestione amministrativo-contabile delle Istituzioni Scolastiche";
- - DPR 3 ottobre 2008 , n. 196 "Regolamento di esecuzione del regolamento (CE) n. 1083/2006 recante disposizioni generali sul fondo europeo di sviluppo regionale, sul fondo sociale europeo e sul fondo di coesione. (GU n. 294 del 17 dicembre 2008);
- - *Disposizioni e Istruzioni per l'Attuazione delle Iniziative cofinanziate dai Fondi Strutturali Europei* (ed. 2009) e successivi aggiornamenti;
- - Bandi/Avvisi per la presentazione dei progetti prodotti dall'Autorità di Gestione nelle annualità 2007 (Prot. 872 del 01/08/2007), 2008 (prot. 8124 del 15/07/2008), 2009 (Prot. 2096 del 03/04/2009), 2010 (Prot 3760 del 31/03/2010), 2011 (Prot. 4462/2011);
- - Circolare 36 del 22/10/2010 del Ministero dell'Economia e delle Finanze – Legge n. 122 del 30/07/2010;
- - Circolare 5683 del 20/04/2011 - I Circolare straordinaria in accordo con le Regioni dell'Obiettivo Convergenza;
- - Circolare 6693 del 18/04/2012 - II Circolare straordinaria in accordo con le Regioni dell'Obiettivo Convergenza;
- -Circolare 1261del 29/01/2013 - Chiarimenti procedura di gara;
- - Circolare 10566 del 04/07/2012 "Istruzioni ai sensi dell'art. 48 del D.P.R. 603/73 - Segnalazione ad Equitalia - Intervento sostitutivo delle Istituzioni Scolastiche in qualità di stazioni appaltanti, in caso di inadempienza dei contraenti rispetto all'obbligo di versamento derivante dalla notifica di una o più cartelle di pagamento o rispetto agli obblighi contributivi, accertata in fase di liquidazione di SAL o di fatture";
- -Circolare 9605 del 27/09/2013 "Comunicazione aggiornamento normativo;
- -Circolare 13485 del 23/12/2013 "Accelerazione utilizzo dei Fondi Strutturali";
- - Circolare 1406 del 13/02/2014 "Procedure selettive per l'attuazione dei progetti beneficiari dei programmi operativi cofinanziati con fondi strutturali europei – Sintesi delle note di chiarimenti e indicazioni rese dall'Autorità di Gestione;
- - Circolare 1407 del 13/02/2014 "Domande ricorrenti (FAQ) e indicazioni operative per la prevenzione di possibili errori negli adempimenti amministrativi e contabili di gestione dei progetti";
- - Circolare 1408 del 13/02/2014 "Quadro di sintesi dei principali obblighi di pubblicità, trasparenza e comunicazione connessi all'affidamento di appalti pubblici di lavori, servizi e forniture per le Istituzioni Scolastiche";

Nel caso si si renda possibile la copertura finanziaria degli interventi con le risorse della Programmazione 2014-2020, i Regolamenti comunitari di riferimento sono:

- 1. Regolamento (UE) n. 1303/2013 recante disposizioni comuni sui Fondi strutturali e di investimento europei;
- 2. Regolamento (UE) n. **1301/2013** relativo al Fondo Europeo di Sviluppo Regionale (FESR)

#### **2.10 DISPOSIZIONI CONCLUSIVE**

I documenti di riferimento, i Regolamenti Europei, i Programmi Operativi nonché il presente Avviso e tutti gli altri documenti definiti sono disponibili **sulla Pagina Web dedicata ai Fondi strutturali all'interno del Sito del Ministero dell'Istruzione, dell'Università e della Ricerca**  http://archivio.pubblica.istruzione.it/fondistrutturali/default2007.shtml**.** 

In considerazione delle numerose disposizioni fino ad oggi emanate e pubblicate si è sentita l'esigenza di rendere disponibili due strumenti che consentono la ricerca di tutta la documentazione concernente l'attuazione dei PON. Allo scopo di facilitare l'accesso ai documenti contenuti nel sito, sono stati inseriti sulla home page del sito PON – Fondi Strutturali Europei: una "*Tag cloud*" (Nuvola di parole chiave) con un campo "Cerca" e un Compendio di tutte le disposizioni<sup>1</sup>. **Questo strumento, che si aggiunge al già previsto archivio cronologico, consente infatti di ricercare le circolari selezionando la "parola chiave" corrispondente all'argomento trattato.** 

Si sottolinea che i documenti di riferimento, per quanto riguarda la gestione amministrativo - contabile, i contenuti e le indicazioni metodologiche e didattiche dei P.O.N. a titolarità MIUR sono **esclusivamente**  quelli pubblicati nel sito dei Fondi Strutturali.

Le Istituzioni Scolastiche che partecipano al Programma si impegnano a realizzare i progetti secondo le disposizioni sopramenzionate.

# **3. LE MODALITÀ DI PARTECIPAZIONE**

Le Istituzioni Scolastiche che intendono partecipare alla programmazione si impegnano a predisporre gli interventi, a verificarne la fattibilità, controllarne l'efficacia, correggerne l'impianto nel costruttivo dialogo con la comunità di riferimento e con le istituzioni preposte alla gestione, al sostegno e alla valutazione del sistema scolastico.

Per la definizione dei suddetti interventi**,** sia in fase di progettazione che di realizzazione, è indispensabile il coinvolgimento dell'intera comunità scolastica (docenti e non docenti, genitori ed alunni), nei rispettivi compiti, al fine di condividerne finalità, obiettivi e risultati.

## **3.1 PROCEDURA**

l

La procedura prevista per il finanziamento di tali interventi è quella definita "**a sportello**", cioè, a seguito dell'esito positivo della sussistenza dei criteri di ammissibilità sotto indicati, saranno finanziati i progetti seguendo l'**ordine di graduatoria** fino ad esaurimento delle risorse finanziarie disponibili. Le due graduatorie corrispondenti rispettivamente all'Azione A3 e all'Azione E1 saranno formate secondo i seguenti criteri di priorità:

- ordine temporale di presentazione;
- progetti provenienti dagli istituti scolastici che presentano maggiore disagio negli apprendimenti sulla base dei dati delle rilevazioni integrative condotte dall'Ufficio di statistica della Direzione Generale Studi e Programmazione (promossi, respinti presenza di debiti in diverse discipline);
- progetti provenienti da istituzioni scolastiche che non hanno beneficiato dell'Avviso prot. 7848/2011 e dell'Avviso per l'acquisizione di dotazioni tecnologiche per la realizzazione di servizi di connettività wireless nelle istituzioni scolastiche secondarie, promosso dal MIUR con prot 2800 del 12 novembre 2013;

<sup>1</sup> Circolare prot. AOODGAI/10403 del 21 ottobre 2013 http://hubmiur.pubblica.istruzione.it/alfresco/d/d/workspace/SpacesStore/6e413c27-025c-41a0-851c-7e90a4cf8f91/prot10403\_13.pdf

 piani che prevedano coerentemente i dispositivi per promuovere le pari opportunità, la non discriminazione e lo sviluppo sostenibile (specifiche voci sono previste nel sistema informativo).

Pertanto, si invitano le Istituzioni Scolastiche delle Regioni interessate a presentare le proprie candidature nei termini di seguito indicati, raccomandando di formulare proposte che siano effettivamente realizzabili **nei termini previsti dalla presente Circolare in quanto non sarà possibile accordare alcuna proroga**.

Di seguito si forniscono le indicazioni, le condizioni, le fasi ed i tempi per la presentazione delle proposte.

### **3.2 MASSIMALI DI IMPEGNO PER GLI INTERVENTI**

# Azione A3

Il Piano finanziario differisce in base all'azione cui la scuola decide di candidarsi. Con riferimento agli interventi a valere sull'azione A3, si prevedono tre categorie progettuali, in corrispondenza della quali è fissata una soglia massima di finanziamento:

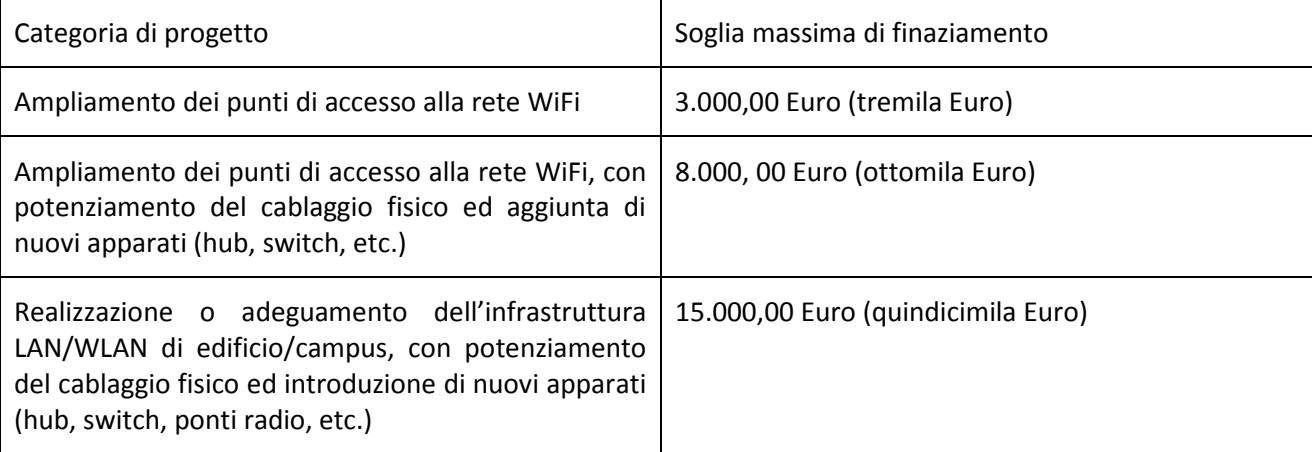

### Azione E1

.

Pe quanto attiene alle attrezzature tecnologiche (E1), ciascuna Istituzione scolastica di I e di II Ciclo potrà presentare una richiesta di attrezzature per docenti senza superare complessivamente l'importo massimo di € 15.000,00 (quindicimila Euro).

Tutti i costi sono da considerarsi IVA inclusa. In nessun caso la proposta potrà superare tale importo massimo, pena l'esclusione dalla procedura di valutazione.

Per ogni azione sarà possibile proporre più richieste, si consiglia di utilizzare questa opportunità solo nei casi in cui si vogliono allestire ambienti simili in plessi diversi. Ad ogni azione richiesta corrisponderà (al momento dell'autorizzazione) un singolo progetto, ogni progetto (insieme di richieste) farà riferimento a una tipologia specifica di azione.

Sarà possibile avanzare più richieste, anche in considerazione delle diverse sedi in cui è ubicata l'istituzione scolastica o in base alle priorità individuate dalle scuole stesse.

Le Istituzioni Scolastiche potranno proporre da uno a tre interventi per ciascuna azione.

Tali interventi possono essere realizzati nel periodo 15 aprile 2014 – 30 ottobre 2014 e rendicontati al massimo entro il 15/11/2014.

#### **3.3 ARTICOLAZIONE DEI COSTI**

Nella predisposizione dei progetti dovrà essere rispettata la seguente percentuale di ripartizione dei costi:

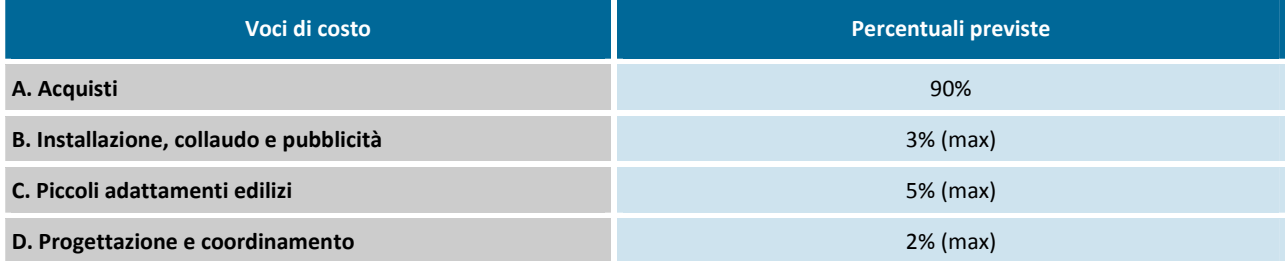

In nessun caso può essere diminuita la percentuale prevista per gli acquisti. Le percentuali alle voci B, C e D possono variare solo a vantaggio della voce Acquisti (A), in ogni caso si ricorda l'obbligatorietà della pubblicizzazione. Le percentuali B, C e D vanno calcolate in rapporto alla somma totale autorizzata .

I progetti sono finanziati con una quota comunitaria, a carico dei Fondi strutturali europei, ed una quota nazionale a carico del Fondo di rotazione (legge 183/87), secondo la percentuale prevista dall'attuale Programma.

I pagamenti verranno effettuati, secondo le regole comunitarie, mediante anticipazioni e successive erogazioni basate sulla certificazione della spesa effettiva.

### **3.4 PROGETTAZIONE**

Nel progettare gli interventi i capitolati relativi ai bandi per l'acquisto di forniture dovranno fare riferimento solo alla tipologia e alle caratteristiche tecnologiche dei beni da acquisire, senza indicazione alcuna di ditte produttrici o distributrici.

Le informazioni inserite nella piattaforma dovranno essere sufficientemente analitiche e descrittive di tutti i componenti della configurazione presentata.

La scuola avrà cura di nominare a conclusione del progetto "*un collaudatore singolo o apposite commissioni interne*" secondo il dettato dell'art. 36 del D.I. 44 del 2001 per effettuare il collaudo, attività obbligatoria a conclusione di ciascun progetto finanziato dal FESR. In proposito si ricorda che vi è incompatibilità fra la funzione di progettazione e quella di collaudo.

Si richiama l'attenzione, infine, sulla correttezza delle gare e sulle forme di pubblicità da adottare che vengono indicate nella presente circolare e nelle "*Disposizioni ed Istruzioni per l'Attuazione delle Iniziative cofinanziate dai Fondi Strutturali Europei*".

In applicazione dei principi di pari opportunità, non discriminazione e sviluppo sostenibile sono previsti specifici dispositivi per diversi gruppi bersaglio, come per esempio la possibilità di acquisire tecnologie adeguate a persone diversamente abili, abbattimento di barriere architettoniche, azioni per il risparmio energetico, ecc.

Si fa presente che per quanto riguarda gli interventi finanziati con il FESR è obbligatorio, a conclusione del progetto, aggiornare i dati del sistema di rilevazione nazionale sulle tecnologie didattiche (osservatorio sulle tecnologie) , nonché quello specifico per le tecnologie acquistate con il FESR (area QUESTIONARI - QUESTIONARIO FESR). Inoltre, sono previste specifiche rilevazioni sulla utilizzazione delle attrezzature e dei laboratori acquisiti, infine, analogamente a quanto avverrà per le iniziative finanziate con il Fondo Sociale Europeo, è prevista la rilevazione in ordine all'aumento delle ore di erogazione del servizio

scolastico e dell'uso dei laboratori nelle scuole beneficiarie degli interventi.

### **3.5 MODALITÀ E TERMINI DI PRESENTAZIONE DEI PROGETTI**

Come di prassi, tutte le proposte dovranno essere inserite nell' apposita area all'interno del sito dei *fondi strutturali* 2007-2013 denominata "*Gestione degli Interventi*", al seguente indirizzo: http://oc4jese2.pubblica.istruzione.it/fse/login.do

Il Dirigente Scolastico e il DSGA accedono al sistema di "*Gestione degli interventi*" utilizzando la password con cui accedono a tutti i servizi informatici del Ministero dell'Istruzione e quindi entrano nella sezione "*Bandi e compilazione dei piani*". Seguendo le istruzioni sull'uso della piattaforma sarà possibile abilitare al nuovo piano gli operatori interessati.

Si ricorda inoltre che sul sito dei Fondi Strutturali Europei

- (http://archivio.pubblica.istruzione.it/fondistrutturali/default2007.shtml) i DS e i DSGA trovano nella sezione "AVVISI" le indicazioni relative alle procedure di profilatura dell'utenza nominale istituzionale ed eventualmente dei servizi informativi del Ministero preposti al supporto tecnico nella profilatura.

Per ogni singolo bando è necessario attribuire ex novo ruoli e privilegi di accesso per la programmazione della scuola (Cfr. Allegato VI all'Avviso per la presentazione delle proposte relative alle Azioni previste dal Programma Operativo Nazionale: "*Competenze per lo Sviluppo*" - 2007IT051PO007 finanziato con il FSE. Anno scolastico 2011/12. Prot. n. AOODGAI/4462 del 31/03/2011 ).

L'accesso alle piattaforme informatiche è consentito solo agli utenti abilitati dal dirigente scolastico. Le proposte delle scuole "nascono" nello stato "IN PREPARAZIONE" e vi rimangono fino al completamento delle informazioni richieste. La scuola provvederà a validare le informazioni inserite ed inoltrare i progetti al soggetto a cui è affidata la valutazione attraverso una funzione di "INOLTRO**"**. Dopo l'inoltro la proposta FESR Asse II, Ob. E della scuola comparirà nello stato "IN VALUTAZIONE" e sarà dal quel momento inaccessibile per ulteriori modifiche da parte della scuola. Le fasi successive prevedono la valutazione della proposta e l'eventuale autorizzazione. In tutti i casi, le indicazioni operative più dettagliate sono pubblicate sia sulla piattaforma della "*Gestione degli interventi*" e sia nell'ambiente "SIDI Learn", sotto la voce "Fondi strutturali" (cfr.

http://archivio.pubblica.istruzione.it/fondistrutturali/allegati/manuale\_pon\_ridotto.pdf ).

Terminata la fase di inserimento ed inoltro è previsto l'invio all'Ufficio Scolastico Regionale competente di copia del formulario (uno per ogni proposta presentata, ottenibile con un apposito comando "STAMPA" presente nel sistema di cui sopra), sottoscritto dal Dirigente Scolastico.

Si evidenzia che le scuole proponenti dovranno, obbligatoriamente, pena la non ammissibilità:

- Inserire nel sistema informativo i dati per la compilazione della scheda/formulario prevista per l'Obiettivo A e per l'Obiettivo E del PON FESR. Per ogni Istituzione Scolastica sono abilitati, in automatico, dal sistema centrale il Dirigente Scolastico e il Direttore dei Servizi Generali e Amministrativi. Sia il Dirigente Scolastico che il Direttore dei Servizi Generali e Amministrativi mantengono la possibilità di abilitare ulteriore personale, sia docente che della stessa segreteria scolastica.

-Inviare il progetto in una **unica copia** in forma cartacea **all'Ufficio Scolastico Regionale competente**.

Come di prassi, il formulario da inviare per posta all'Ufficio Scolastico Regionale competente dovrà essere esclusivamente quello generato dal sistema con l'apposita funzione una volta completato l'inserimento dei dati richiesti e la matrice delle dotazioni tecnologiche scelte per la realizzazione dell'ambiente per i docenti.

È, pertanto, importante che il Dirigente scolastico si accerti che la proposta sia pervenuta all'USR di competenza prima che sia dato inizio ai lavori di valutazione.

Il Dirigente scolastico può verificare l'avvenuto ricevimento del Piano integrato da parte dell'USR attraverso lo specifico box presente nel sistema informativo "*Gestione degli Interventi".*

L'area del sistema Informativo predisposta alla presentazione delle proposte resterà aperta dal **03/03/2014** al **04/04/2014.**

Dato il consistente numero di scuole a cui si rivolge il presente avviso, al fine di evitare il sovraccarico della rete ed i relativi disservizi, **si raccomanda a tutte le istituzioni scolastiche di inserire i dati con largo anticipo rispetto all'ultimo giorno utile, premurandosi poi di completare, modificare, se necessario, e controllare l'esattezza dei dati nei giorni precedenti la scadenza fissata e, infine, di inoltrare il progetto nei termini previsti.** 

**Si raccomanda inoltre quanto segue:** la fase di progettazione non può beneficiare dell'apporto di esperti, interni od esterni che possano essere collegati a ditte e società interessate alla partecipazione alle gare.

Parimenti i relativi capitolati tecnici (nella richiesta di preventivo) dovranno fare riferimento solo alla tipologia e caratteristiche tecnologiche dei beni da acquisire, senza indicazione alcuna di ditte produttrici o distributrici.

In ogni caso le graduatorie generate avranno una validità biennale in modo da poter essere utilizzate appena si liberano nuove risorse.

# **3.6 ALLEGATI TECNICI**

Gli allegati sotto riportati sono parte integrante della presente circolare e forniscono a titolo esemplificativo, per l'Azione A3 le tipologie di voci di costo che saranno disponibili nella relativa sezione di configurazione e per l'Azione E1 il catalogo di attrezzature tecnologiche per un ambiente dedicato ai docenti, ivi compresi tipologie di software di utilità per i docenti.

**IL DIRETTORE GENERALE** 

-Marcello Limina-

### **Allegato relativo all'azione A3 del PON**

Il presente allegato riporta, a titolo esemplificativo, le tipologie di voci di costo che saranno disponibili nella relativa sezione di configurazione:

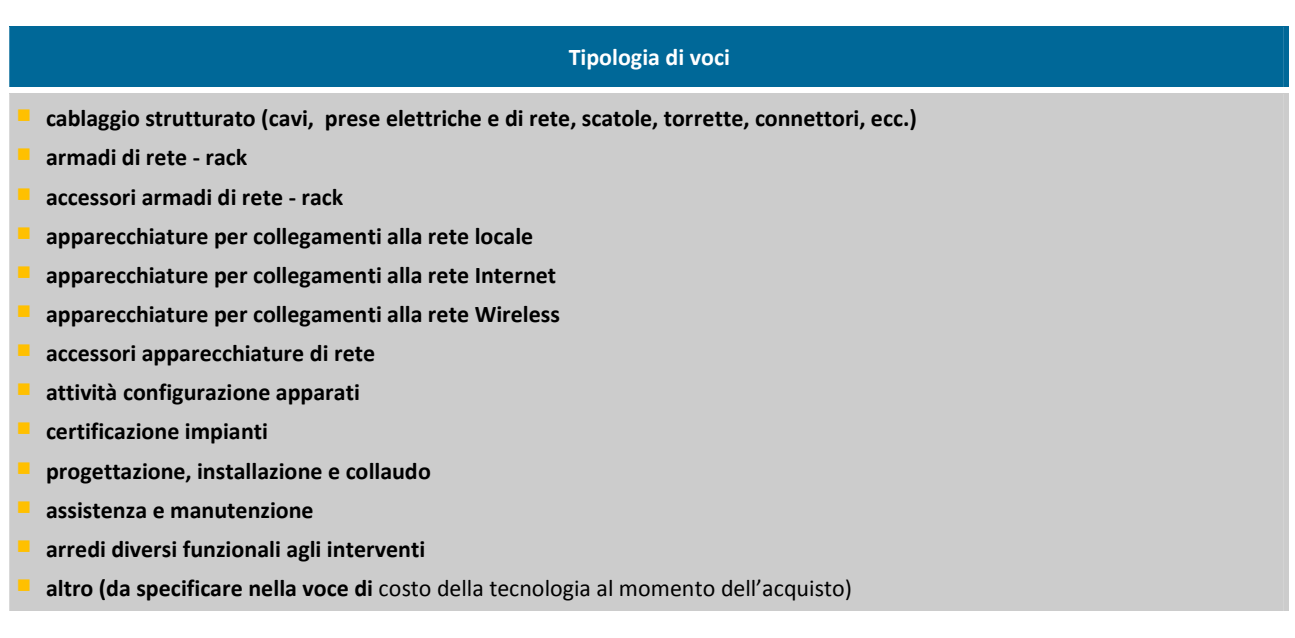

# **Allegato relativo all'azione E1 del PON**

Il presente allegato riporta, a titolo esemplificativo e meramente indicativo, il catalogo di attrezzature tecnologiche per un ambiente dedicato ai docenti, ivi compresi tipologie di software di utilità per i docenti.

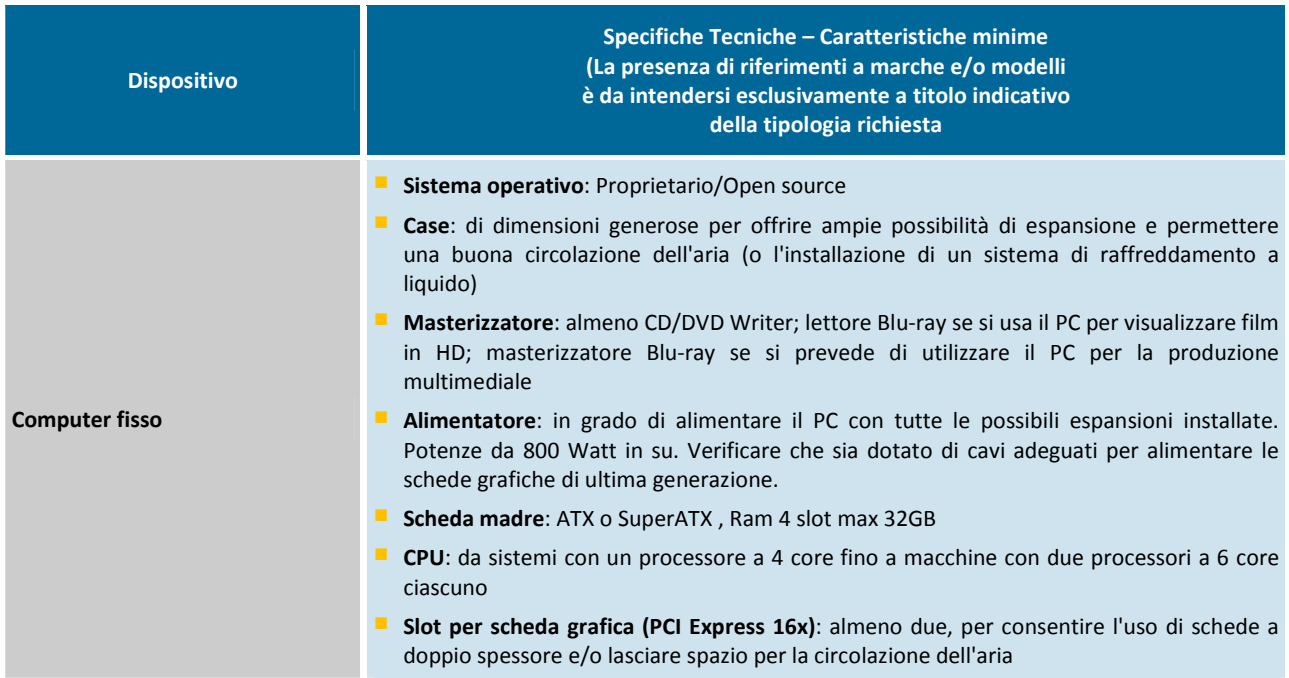

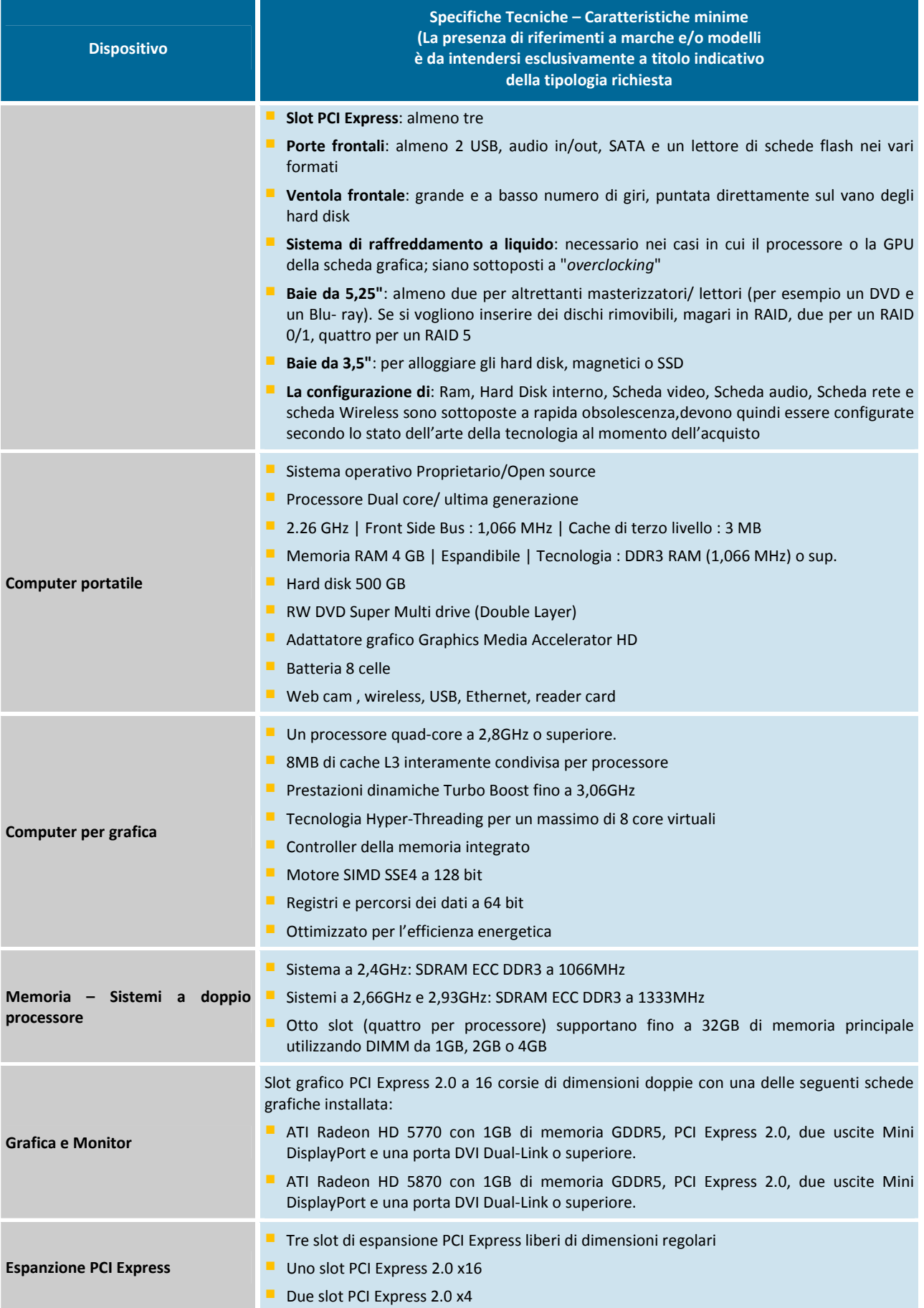

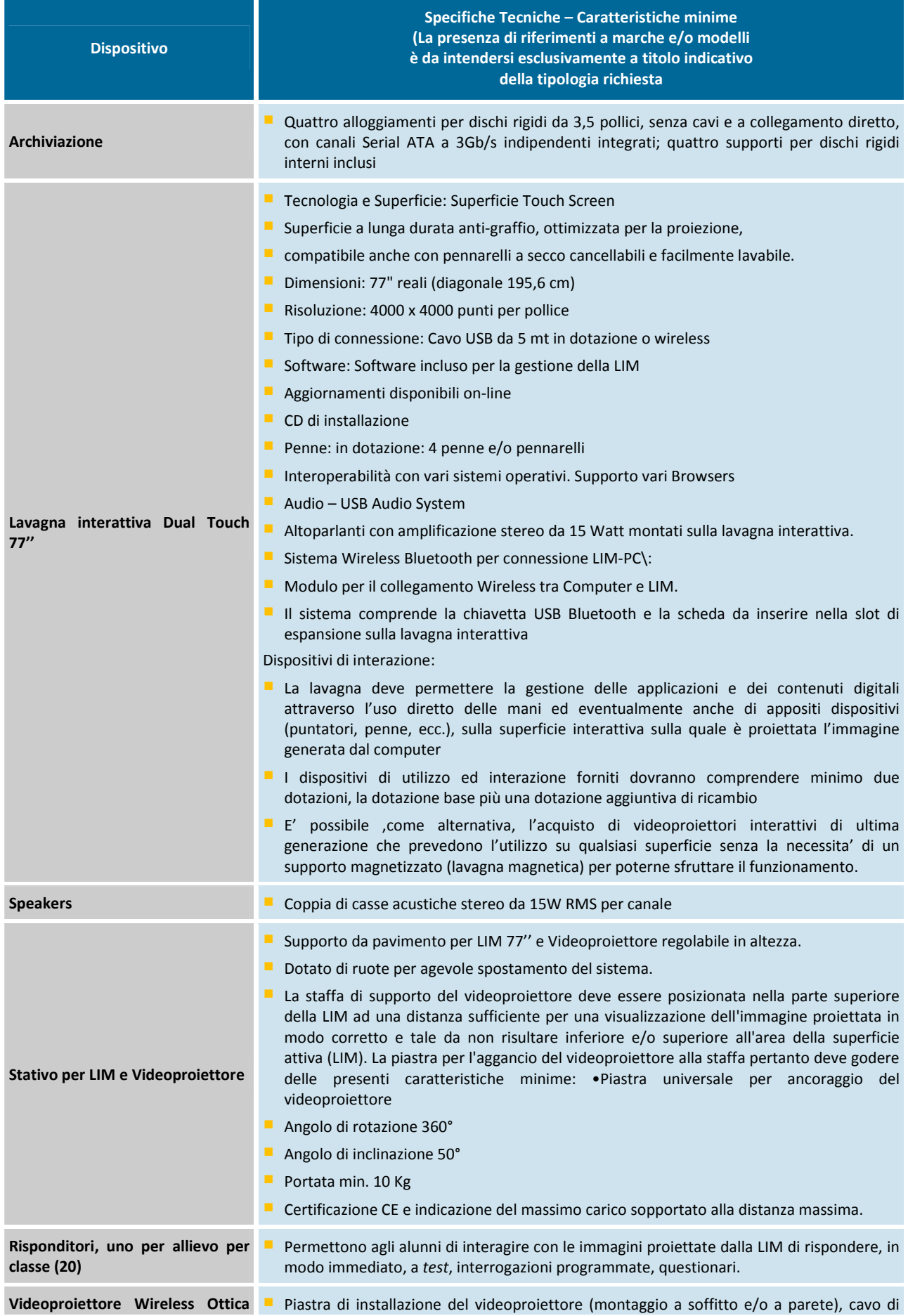

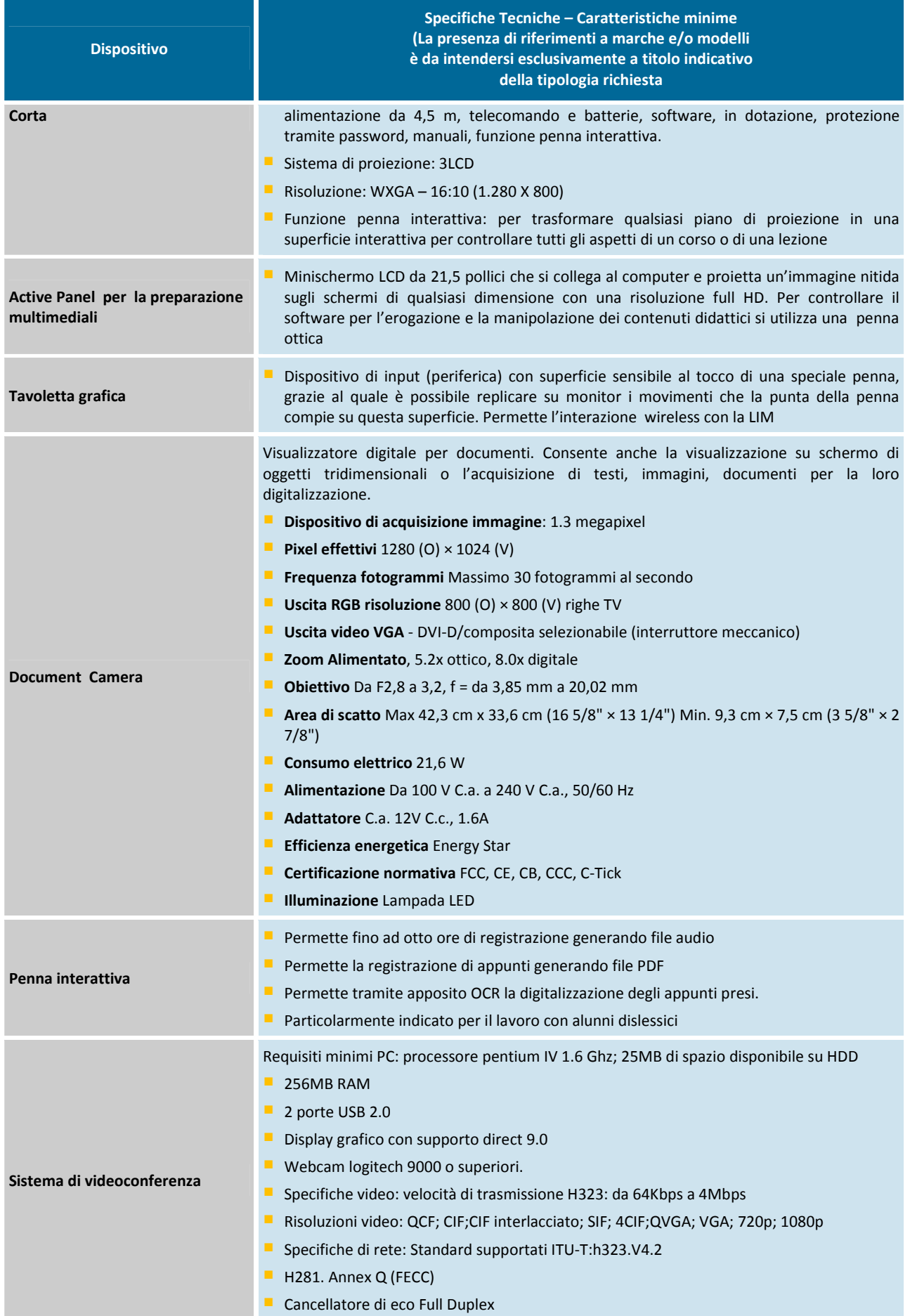

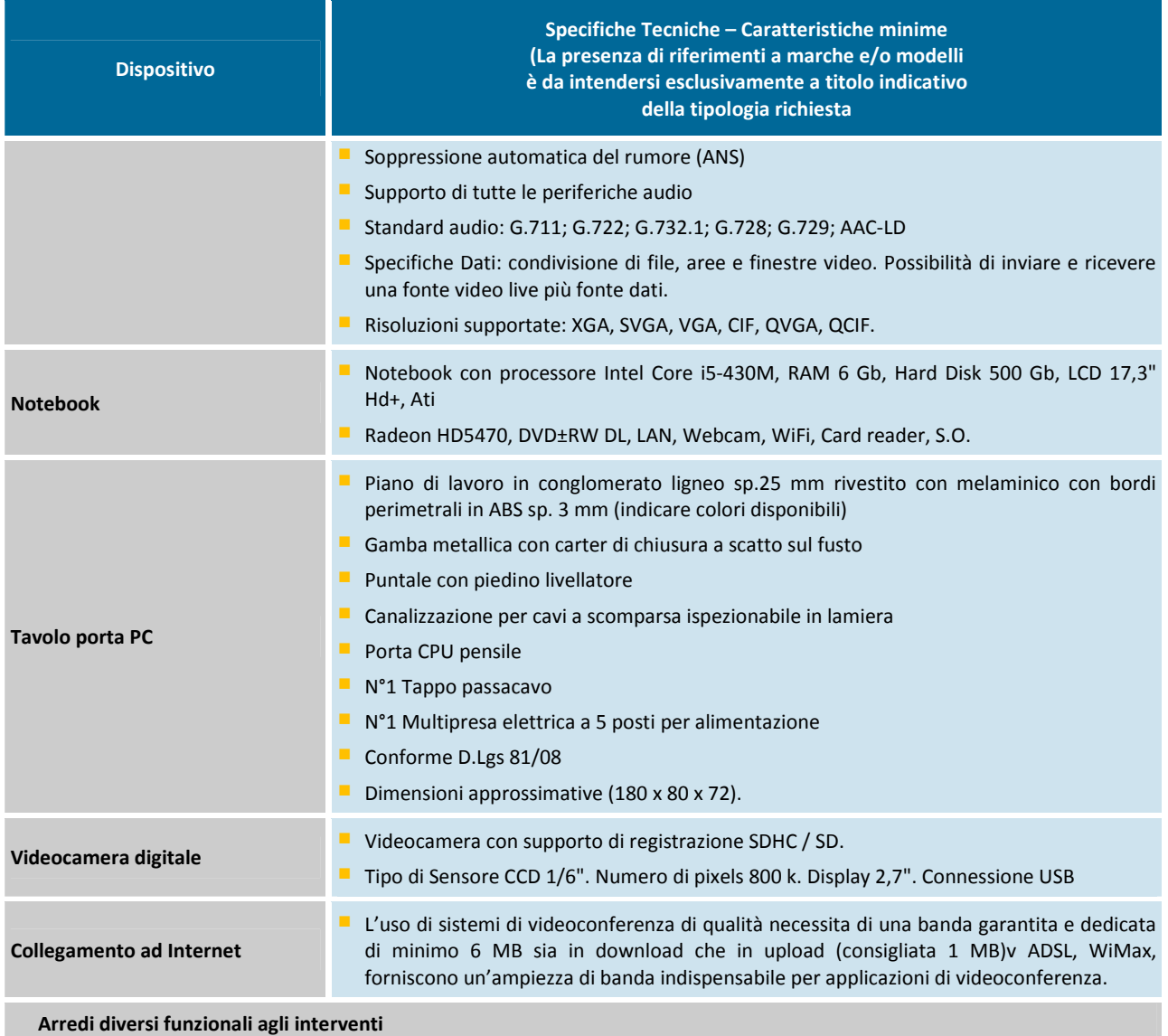

# Funzioni delle Postazioni Dedicate

L'allestimento di una o più postazioni dedicate a tutto il personale della scuola, con particolare riguardo ai docenti può essere finalizzata a favorire:

- consultazione documentazione in rete locale o Internet
- aggiornamento dei docenti su tematiche specifiche relative a discipline inserite nel piano curriculare o tematiche trasversali
- preparazione/ arricchimento delle lezioni da parte del docente
- creazione, modifica e archiviazione di esperimenti di laboratorio con l'ausilio di un PC
- fruizione di un Data base di lezioni/esercitazioni già pronte da poter erogare in classe laddove si abbia la presenza di una LIM.

# Altre Funzioni

- -Aggiornamento dei docenti su specifiche discipline curriculari;
- - Accesso da parte dei docenti a lezioni multimediali strutturate per fruizione in autoapprendimento sull'uso pedagogico delle nuove tecnologie, su strategie di utilizzo di strumenti di laboratorio, su modalità e strumenti efficaci per il trasferimento di *know how* ai ragazzi in classe;

-Preparazione/allestimento e arricchimento di lezioni multimediali.

Configurazioni Esemplificative di Software per Utilizzo con le Infrastrutture Tecnologiche: Pacchetti di tipo trasversale:

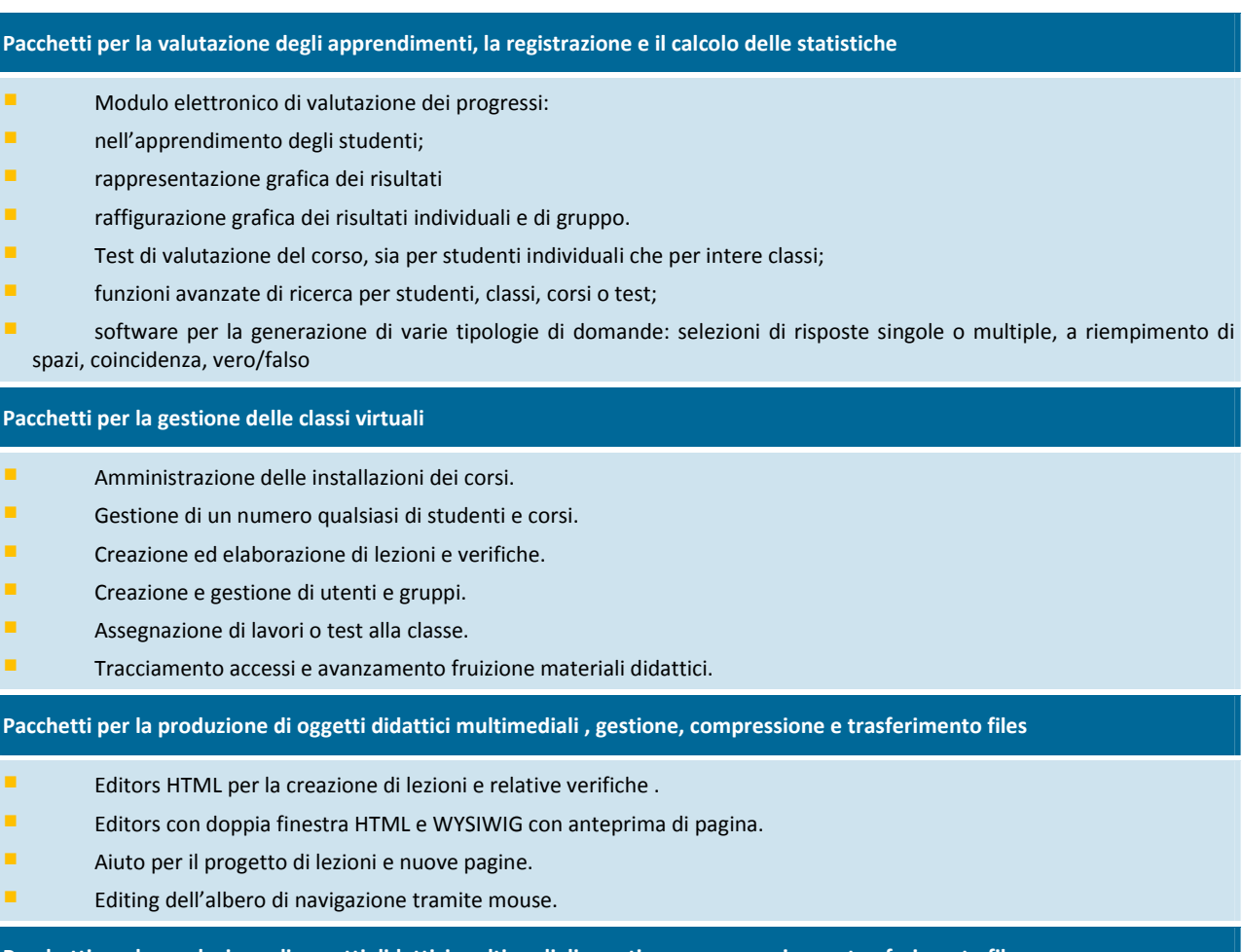

**Pacchetti per la produzione di oggetti didattici multimediali , gestione, compressione e trasferimento files** 

**Modelli di stili già pronti per vari tipi di pagine (raccolte di templates).** 

- Strumenti integrati per facilitare la compilazione di esercizi e domande per test.
- Generatori per i podcasts e per tracce audio e video.

Software di editing non lineare.

**Registratori multi traccia.** 

Sistemi autore multimediali.

- Elaboratori testi, foglio elettronico, programma per le presentazioni, programma per costruire immagini bitmap e vettoriali (anche 3D), database, browser, posta elettronica.
- Software per la compressione dei files.

Software per fotoritocco.

**Pacchetti in autoapprendimento e per lezioni per ambiti/aree disciplinari** 

Matematico – scientifico – tecnologica.

Linguistico-letteraria.

Artistico – espressiva.

pacchetto per la sperimentazione in Fisica ( meccanica, calore, ottica, elettricità, magnetismo, ecc. )

- pacchetto per la sperimentazione in Chimica
- pacchetto per la sperimentazione in Biologia
- pacchetto per la sperimentazione in Scienze Alimentari
- pacchetto per la sperimentazione in Nuovi materiali ( polimeri, fibre ottiche, semiconduttori, ecc. )
- pacchetto per la sperimentazione sulle energie rinnovabili
- pacchetto per lingua e cultura
- pacchetto per arte e musica

#### **Funzionalita'**

- **Elettrotecnica**
- **Elettronica**
- Automazione industriale
- Sicurezza negli impianti
- **Sensori e trasduttori**
- **Controlli logici programmabili**
- Sistemi di monitoraggio
- **Robotica**
- fluidica industriale
- **Macchine a controllo numerico**
- **Lavorazioni CNC**
- Controllo di qualità
- CAD (meccanici, elettrici, costruzioni, etc..)
- Altro….

#### **Funzionalita' pacchetti applicativi per la gestione degli accessi di rete**

- Gestione di Hotspot per l'accesso WI-FI utilizzando una seconda scheda di rete oppure router wireless con firmware DD-WRT,CoovaAP o altri dispositivi che supportano il protocollo RADIUS.
- Registrazione tramite SMS
- **Supporto dei database Access, MySql ed Sql Server.**
- **Modalità di navigazione :, a tempo, a traffico, gratuita.**
- Gestione delle Postazioni : tre diverse modalità di visualizzazione (tabellare, a riquadri o ad icone).
- Firewall su Porte, URL, IP.
- **Limitazione di banda in upload e download.**
- Completa gestione anagrafica degli utenti con possibilità di scansionare direttamente i documenti.
- Informazione sull'utente con segnalazione della presenza di note, documenti non presenti, utente disabilitato.
- Data di scadenza facoltativa dell'account utente.
- Organizzazione degli utenti in gruppi, con possibilità impostare i vari permessi o le applicazioni consentite ai membri del gruppo.
- Analisi dell'archivio : utilizzo delle postazioni, stampe effettuate etc... con esportazione dei risultati in Excel, in Html ed in formato testo.
- Statistiche di utilizzo.
- Stampa dell'elenco degli utenti.
- Backup manuale o automatico con possibilità di effettuare direttamente la masterizzazione dei dati su CD o DVD.
- **Compattazione periodica degli archivi programmabile.**
- Gestione degli operatori con permessi personalizzabili.
- Mac Address White List : possibilità di specificare dei Mac Address che navigano nell'hotspot senza autenticazione.
- **Allineamento parametri utente.**
- Setup wizard : guida alla configurazione iniziale del programma.

A tal proposito si rimanda facoltativamente alla consultazione\lettura del documento presente nel Forum del portale INDIRE ,raggiungibile tramite l' URL http://forum.indire.it/repository\_cms/working/export/5045/files/Realizzare\_rete\_wireless\_adatta\_scuole. pdf per poter avere ,a titolo esemplificativo, delle caratteristiche e delle modalità di realizzazione del\i progetto\i